$<<$ Excel 2007 $\longrightarrow$ 

 $<<$  Excel 2007 $\longrightarrow$ 

, tushu007.com

- 13 ISBN 9787894877536
- 10 ISBN 7894877530

出版时间:2009-7

页数:411

PDF

更多资源请访问:http://www.tushu007.com

## $<<$ Excel 2007 $\longrightarrow$

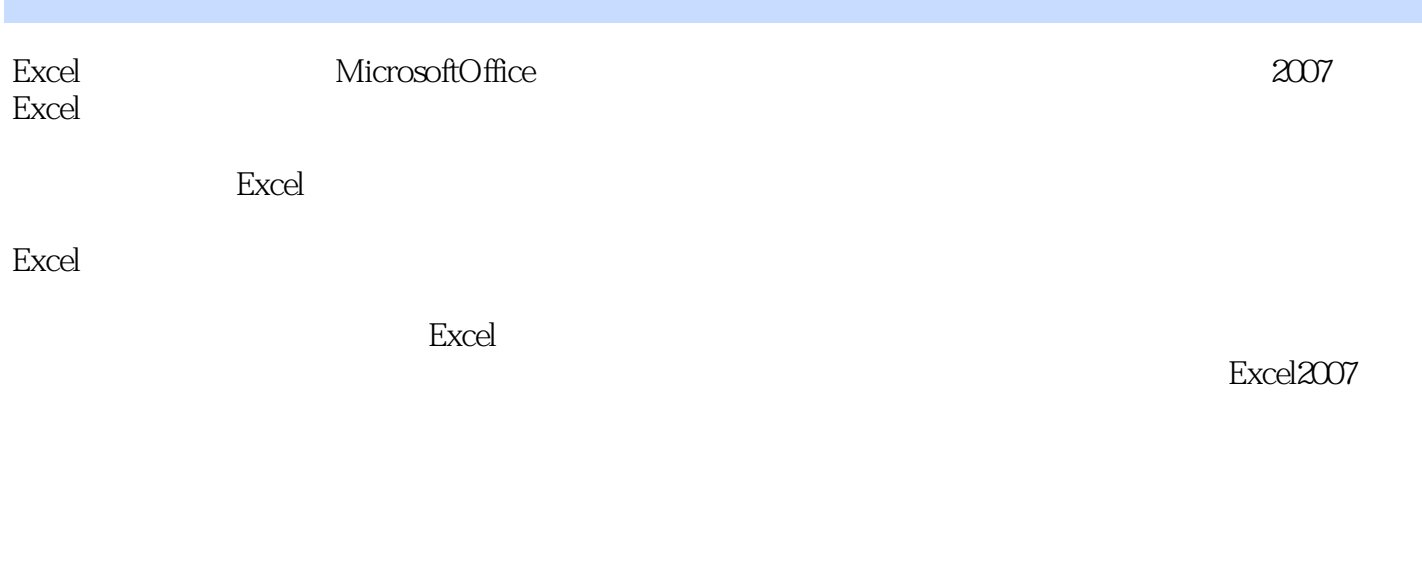

 $\,$  Excel  $\,$ 

 $\,$  Excel  $\,$ 

## $<<$ Excel 2007 $\longrightarrow$

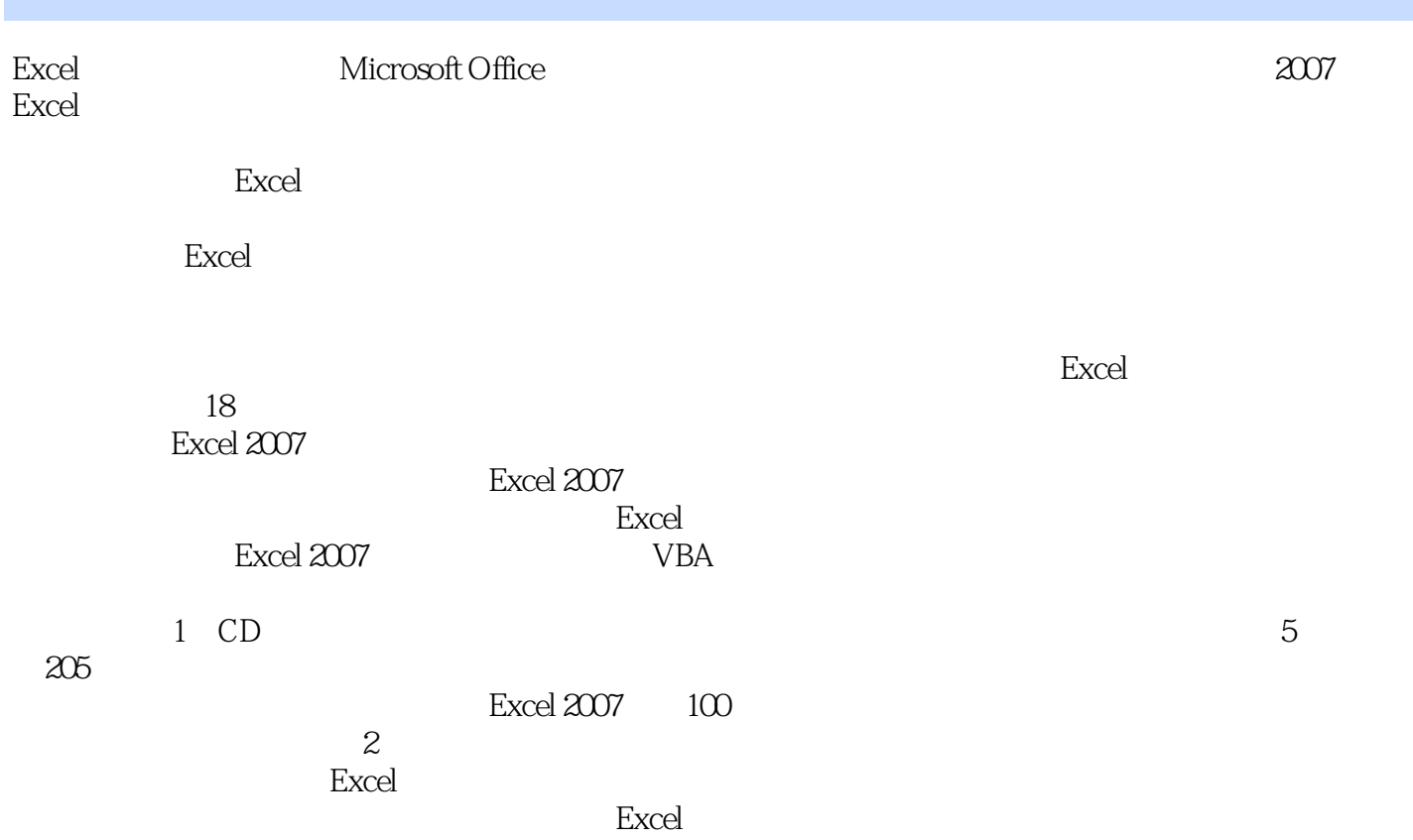

## $<<$ Excel  $2007$

Chapter 01 Excel 2007 Study 01 Excel 2007 Study 02 Excel 2007 Study 03 Excel 2007工作界面 Work Excel 2007工作界面 Work Office按钮 Work 快速访问工具栏 Lesson 01 .swf  $W$ ork  $W$ ork  $L$ esson 02 " 程\Chapter 01\Lesson 02 加载"开发工具"选项卡.swf Work 窗口控制按钮 Work 编辑栏 Work Lesson 03 Lesson 03 VChapter 01\Lesson 03  $\mathbb{R}$ .swf Work Work Work Lesson 04 \Chapter 01\Lesson 04 .swf Study 04 Excel 2007 Study 05 Excel 2007 Lesson 05  $\verb|Chatter O1\textrm{|Cesson O5} ...$  swfChapter 02 Excel 2007的基本操作 Study 01 新建和保存工作簿文件 Work 新建空白工作簿 Work 根据安装的模 Lesson 01 details and the contract of the Chapter 02\Lesson 01  $S\mathcal{M}$  Work Work Lesson 02  $\text{Chapter } 02\text{Lesson } 02 \quad \text{SM} \quad \text{Work} \quad \text{Study } 02$ Lesson 03 Study 03 work desson 04  $\text{Chapter } 02\text{Lesson } 04$  .swf Work Lesson 05  $\text{Chapter O2}$ Lesson 05  $\text{S}$ .swf  $\text{Study O4}$ Work 2 Work 2 Lesson 06 \Chapter 02\Lesson 06 and study swf Study 05 设置工作表标签 Work 重命名工作表 Work 设置标签颜色 Lesson 07 设置销售登记表标  $\text{Chapter } 02\text{Lesson } 07$  .swf Study 06 Work Work Lesson 08 **Lesson 08 Lesson 08** .swf Study 07 Work Lesson 09  $\text{Chapter O2}$   $\text{Lesson O9}$  and  $\text{S}$  is swf  $\text{Work}$ Lesson 10 <sup>2</sup> 26 26 22 Chapter 02\Lesson 10  $\mathsf{f}$  swf Work  $\mathsf{S}7$  Lesson 11  $38$   $\vee$  Chapter 02\Lesson 11  $\qquad \qquad \therefore$  swfChapter 03 ......Chapter 04 Excel 2007 Lesson 06 Chapter 05 Excel Chapter 06 Excel 2007 Lesson 09 Chapter 07 Excel 2007 Chapter 08 Chapter 09 Chapter 11 Chapter 10 Excel 2007 Chapter 11 Chapter 12 Excel Chapter 13 Chapter 14 Chapter 15 Excel 2007 Chapter 16 Chapter 17 Chapter 18

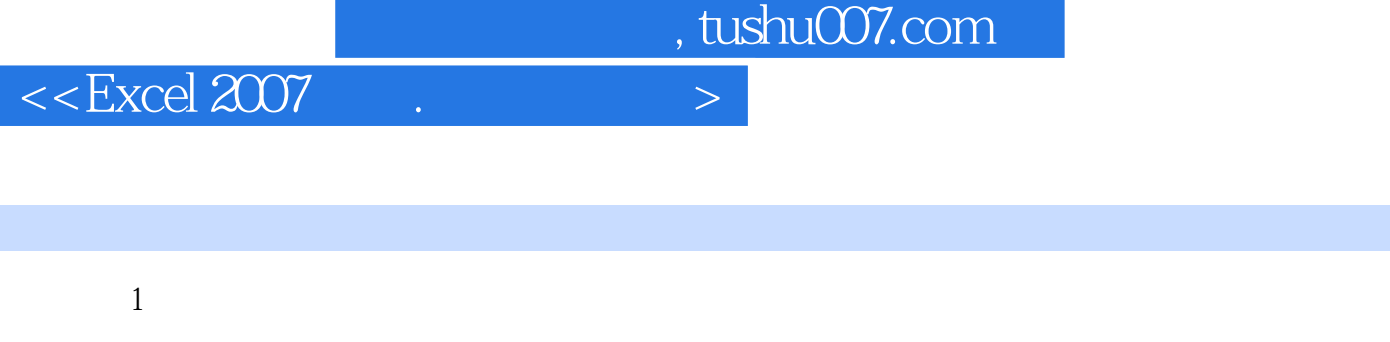

**Excel**  $\Omega$ 

章节摘录

 $\mathscr{L} = \mathbb{S}^n$ 

## $<<$ Excel 2007 $\longrightarrow$

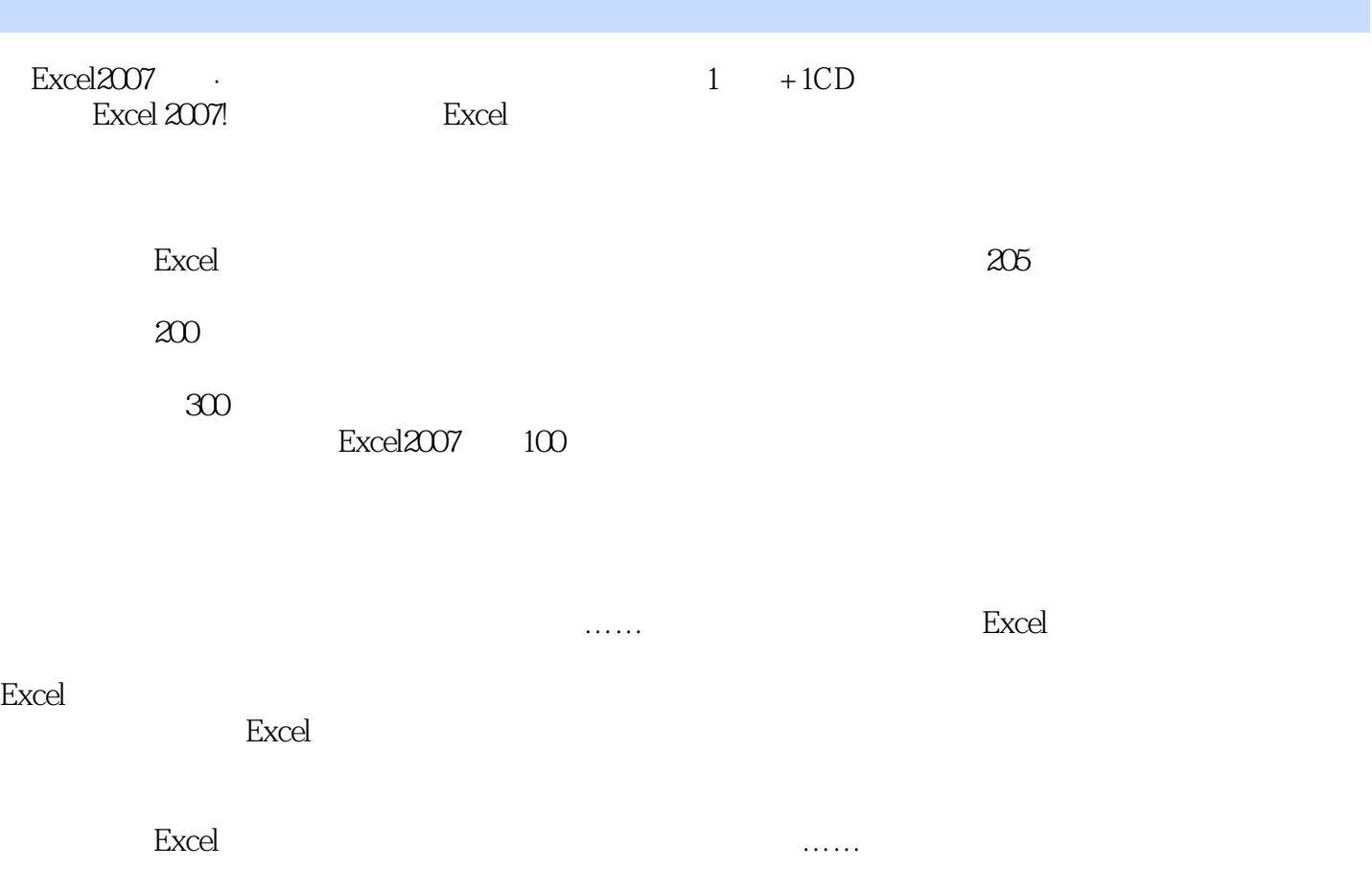

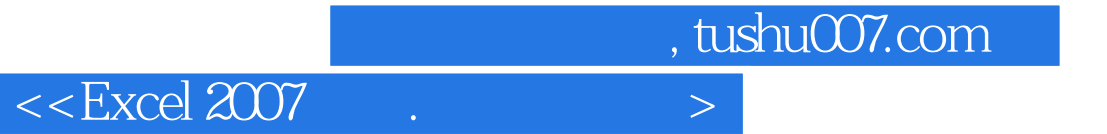

本站所提供下载的PDF图书仅提供预览和简介,请支持正版图书。

更多资源请访问:http://www.tushu007.com